# a u f g e h t s f r e u n . d e B e d i e n u n g s a n l e i t u n g P A R D N V O O 7 A BRD-EDITION

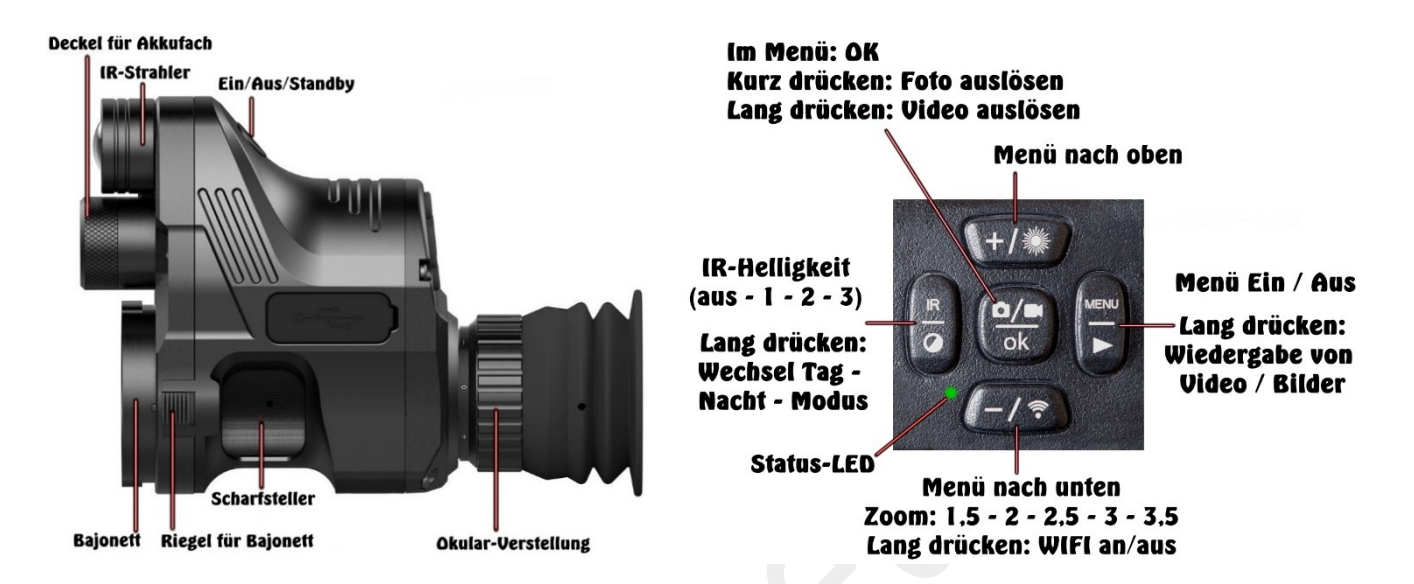

#### **Inbetriebnahme:**

Den **Ein/Aus** Knopf kurz drücken. Zuerst erscheint das PARD-Logo, danach das Live-Bild. In absoluter Dunkelheit empfehlen wir, beim Einschalten NICHT in den Bildschirm zu schauen. Das Auge wird durch ein helles Licht vor dem Start-Logo geblendet und benötigt dann mehrere Sekunden, um sich wieder auf das normale Bild einzustellen!

Wenn Sie den **Ein/Aus** Knopf kurz drücken, wechselt das Gerät auf **Standby** und verbraucht dann nur ganz wenig Energie. Die grüne **Status-LED** leuchtet weiter. Nochmal auf diesem Knopf drücken und das Gerät ist wieder an. Zum Ausschalten des Gerätes drücken Sie diese Taste 3 Sekunden lang, bis die grüne **Status-LED** erlischt!

**Wichtige Grundeinstellungen:** Drücken Sie die **Menü** Taste. Damit haben Sie einen Hintergrund, mit dem Sie die Schärfe des Bildschirms gut erkennen. Schauen Sie durch das Okular und drehen Sie so lange an der **Okular-Verstellung**, bis die Schrift scharf zu lesen ist! Tipp: Wenn Sie das Gerät allein nutzen, müssen Sie diese Einstellung nicht mehr wiederholen! Ziehen Sie den **IR-Strahler** nach vorne / zurück. Dadurch fokussieren Sie das IR-Licht. Danach stellen Sie mit dem **Scharfsteller** (Walze, unten rechts und links am Gehäuse) das Bild für Ihre Augen scharf. Wenn Sie das Gerät abwechselnd mit und ohne optisches Hilfsmittel verwenden, dann müssen Sie das Bild jeweils neu scharf stellen! Bei Zielfernrohren mit Parallaxenverstellung stellen Sie zuerst das Absehen scharf. Danach korrigieren Sie die Gesamtschärfe bei veränderter Vergrößerung nur über die Parallaxe!

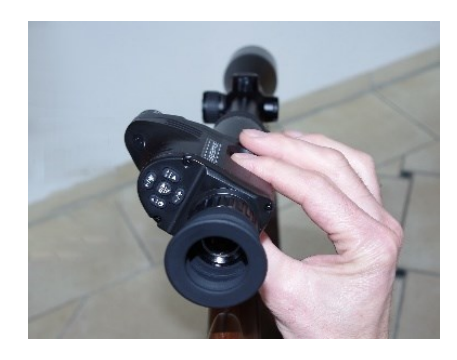

Die **Scharfsteller**-Walze sollte grundsätzlich mit 2 Fingern bedient werden, um Schäden im Gerät vorzubeugen! Es empfiehlt sich, das Gerät um 45° nach links auf dem Zielfernrohr zu verdrehen. So kommen Sie besser mit den Fingern an die Walze zum Scharfstellen! Mit Hilfe unserer Schnellverschluss-Schraube geht das sehr einfach! Zum Schießen selbst drehen Sie -wenn Sie das stört- das Gerät einfach wieder in die senkrechte Position und ziehen die Schraube an. Der Bildschirm ist dann wieder gerade.

**© 2021 aufgehtsfreun.de** Kopieren und Vervielfältigen nur für private Zwecke erlaubt!

## a u f g e h t s f r e u n . d e

#### **Wichtige Hinweise zum Gebrauch dieses Nachtsichtgerätes:**

- 1. Schauen Sie nicht in das eingeschaltete Infrarot(IR)Licht! Dieses schädigt die Netzhaut der Augen nachhaltig! Auch wenn Sie dabei nichts merken, können Sie dadurch dauerhaft an Sehstärke verlieren!
- 2. Das Infrarot(IR)licht bündelt durch die Linse eine Menge an Energie. Richten Sie das Gerät nicht auf brennbare Objekte. Dadurch kann es zu einem Brand kommen!
- 3. Bei Dauerbetrieb in IR Stufe 3 kann das Gerät über 50°C warm werden. Niemals in heißem oder eingeschaltetem Zustand in eine Tasche oder ein geschlossenes Behältnis stecken. Brandgefahr! Achten Sie beim Ausschalten des Gerätes gut darauf, dass die grüne Status LED erlischt!
- 4. Wenn Sie das Gerät gerade nicht brauchen, schalten Sie es auf Stand-by oder gleich ganz aus. Es ist in 3 Sekunden betriebsbereit. Das IR-Licht verbraucht sehr viel Strom und reduziert die Betriebsbereitschaft enorm.
- 5. Um auf weite Distanzen ein scharfes Bild zu erhalten, muss dieses Produkt mit einem fokussierenden, optischen Teleskop verbunden werden. Ohne eine waffenrechtliche Genehmigung der unteren Jagdbehörde ist in der BRD die Montage auf eine Waffe verboten! Stand: August 2021
- 6. Dieses Gerät darf nur auf einer Waffe mit max.  $E0 = 4000*$  Joule<sup>+10%</sup> verwendet werden: bis Kaliber 8x57 oder .30-06. Wer mit stärkeren Kalibern schießt, verliert die Gewährleistung. Diese beträgt 24 Monate. (\*Werksangabe)
- 7. Zum Laden des Akkus entnehmen Sie diesen und laden ihn in einem externen Ladegerät. Das Laden über den vorhandenen USB-Anschluss empfehlen wir nicht!

#### **Menü:**

**Center Position Adjustment:** x/y-Achse: Hier verschieben Sie den Bildausschnitt und können somit den Bildschirm auf die Mitte Ihres Absehens (Fadenkreuz) zentrieren.

**Default Colour:** Farbe oder Schwarz/Weiß: Farbe ist für die Nutzung bei Tag. Schwarz/Weiß ist für die Nutzung bei Nacht.

#### **Brightness of IR:** OFF / 1 / 2 / 3:

Hier stellen Sie die Intensität der IR**-**Lampe bei jedem Start des Gerätes ein. Wir empfehlen diese auf "1" zu stellen und bei Bedarf zu steigern.

#### **Brightness:** LEVEL 0 – 4:

Bildschirmhelligkeit. TIPP: stellen Sie diese beim Nachtbetrieb auf "LEVEL 0". Sonst ist ihr Auge so stark geblendet, dass es zu lange benötigt, um sich wieder zu normalisieren.

#### **Auto Recording:** AUS / AN:

Wenn das Gerät bei jedem Einschalten sofort mitfilmen soll, dann stellen Sie dieses auf "AN". Ansonsten auf "AUS".

#### **LOOP-AUFNAHME:** AUS / 3Min / 5Min / 10Min:

Das Gerät nimmt Videos auf und nach der eingestellten Zeit werden alle vorherigen Sequenzen wieder gelöscht, so dass das Video nur die eingestellte Länge erreicht. Beispiel: Bei "3Min" ist jedes Video nur 3 Minuten lang.

#### **Datumsanzeige:** AUS / AN:

bestimmen Sie, ob Ihre Bilder + Videos einen Zeitstempel anzeigen sollen.

**© 2021 aufgehtsfreun.de** Kopieren und Vervielfältigen nur für private Zwecke erlaubt!

## a u f g e h t s f r e u n . d e

**Recordaudio:** AUS / AN: Tonaufnahme beim Video erwünscht?

**Akustisches Signal:** AUS / AN: Tastenton erwünscht?

**WiFi:** AUS / AN: Funkverbindung des Bildes auf ein Smartphone oder Tablet: Gehen Sie im Menü auf den Punkt "WiFi" und stellen diesen auf "An". Drücken auf "OK". Das WiFi Symbol links unten auf der Kamera ist weiß. Laden Sie sich in ihrem mobilen Gerät die Software "Roadcam", "OK Cam" oder "Stream Vision" App herunter und öffnen diese. Deaktivieren Sie auf ihrem Haus-Netzwerk-Router (z.B. Fritz.Box) die W-Lan-Funktion. Ihr mobiles Gerät erkennt sonst das PARD-Gerät nicht. Klicken Sie auf "Connect other device" und geben Sie das WiFi-Kennwort: 1 2 3 4 5 6 7 8 ein. Dann "Add" klicken. Das WiFi-Symbol auf dem Bildschirm wechselt dann auf grün. Sie haben nun die Geräte verbunden und können nun Bilder oder Filme auf Ihrem mobilen Gerät speichern oder teilen.

**Belichtung:** +2.0 +5/3 +4/3 +1.0 +2/3 +1/3 +0/0 -1/3 -2/3 -1.0 -4/3 -5/3 -2,0 Hier stellen Sie den Belichtungswert einer Aufnahme ein. Das ist in der Fotografie ein logarithmisches Maß, das sich auf die Belichtung einer Aufnahme bezieht.

**Sprache:** Hier stellen Sie die Sprache in Ihrem Gerät ein. (z.B. Deutsch)

**Datum/Uhrzeit:** Hier stellen Sie das Datum, die Uhrzeit und das Anzeigeformat ein.

**Format:** Speicher formatieren - Alle Daten löschen: Abbrechen / OK: Hiermit können Sie die optionale SD-Karte formatieren. Achtung: Alle Bilder und Videos auf Ihrer SD-Karte werden dadurch gelöscht!

**Standard Einstell:** Auf Standardeinstellung zurücksetzen: Abbrechen / OK: Bitte beachten Sie, dass auch die Sprache in Englisch geändert wird!

**Version:** Zeigt die installierte Software-Version an.

### **Schnelleinstieg:**

Beim Einschalten macht dieses Gerät folgendes:

**Nachtmodus** IR-Helligkeit auf Stufe eins Bildschirm-Helligkeit auf Stufe Null Alles andere ist ausgeschaltet.

### **Was ist noch wichtig?**

Wenn das Okular nicht richtig eingestellt ist, dann haben Sie entweder ein scharfes Bild oder ein scharfes Absehen. Bei Zielfernrohren ohne Parallaxen-Verstellung haben Sie nur bis ca. 5-facher Vergrößerung ein scharfes Bild und gleichzeitig ein scharfes Absehen!

Bei Nebel ist es wie beim Autofahren: Die Sicht ist schlechter als bei klarer Luft.

Mit dem linken Knopf schalten Sie den IR-Strahler hoch: **0 =>1 =>2 =>3**  Mit der Minus-Taste schalten Sie den digitalen Zoom zu: **1,5 =>2 =>2,5 =>3 =>3,5** Mit dem Scharfsteller unten links und rechts am Gerät stellen Sie das Bild scharf. Wenn Sie den IR-Strahler nach vorne ziehen, fokussieren Sie dadurch das IR-Licht. Spielen Sie mit diesen Einstellungen und schon bald sind Sie ein Nachtsicht-Profi!

#### **Für alle weiteren Fragen rufen Sie uns einfach an!**

**© 2021 aufgehtsfreun.de** Kopieren und Vervielfältigen nur für private Zwecke erlaubt!

### a u f g e h t s f r e u n . d e

**Unterschied 16mm und 12mm Brennweite:**

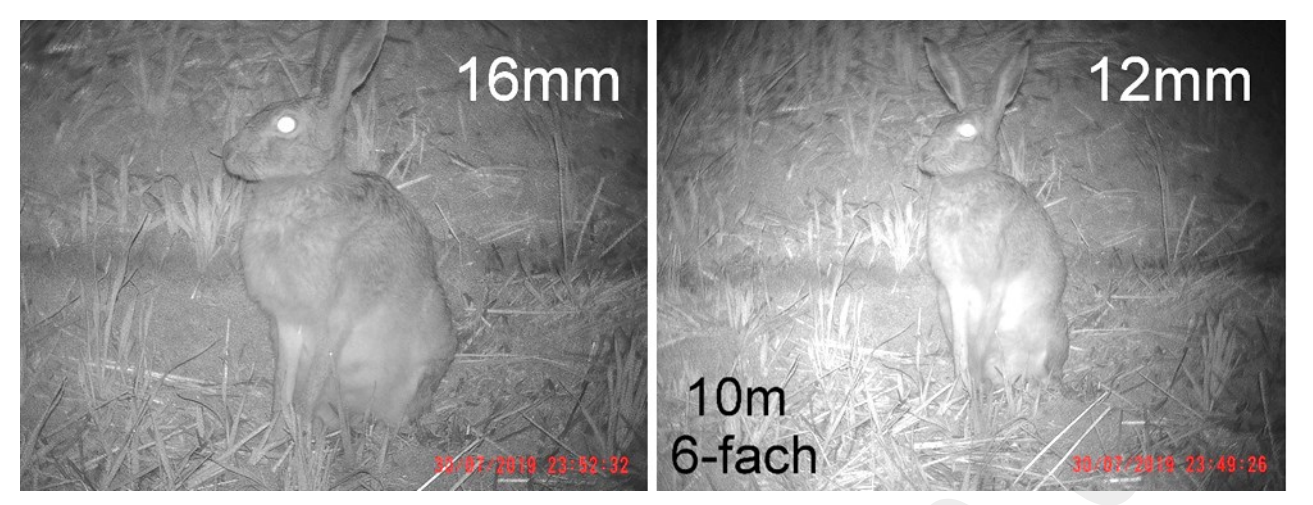

Auf diesen beiden Bildern sehen Sie einen Feldhasen in 10m Entfernung. Beobachtet mit einem 3-12x56er Glas ohne Parallaxe, links mit 3,5-facher und rechts mit 1,5-facher optischer Vergrößerung vom Gerät. Hier sieht man auch, dass ab 5-facher Vergrößerung das Absehen bei einem Zielfernrohr ohne Parallaxen-Verstellung "unsichtbar" wird! Stellen Sie sich nun vor, dass statt dem Hasen dort eine grobe Sau bricht. Sie werden auf diese kurze Entfernung nur schwer unterscheiden können, wo vorne und hinten ist!

Das Gerät mit 16mm Brennweite ist die Standardversion für Jäger, die auf kurze und weite Distanzen jagen und dazu ein variables Zielfernrohr mit kleiner Mindestvergrößerung (z.B. 2,5-10x, 3-12x oder 1,5-6x) haben.

Die 12mm Version hat ein breiteres Sehfeld und ist für Jäger gedacht, die ausschließlich auf kurze Distanzen bis ca. 90m jagen und/oder ein Zielfernrohr mit Parallaxe-Verstellung oder einer sehr hohen Mindestvergrößerung (4-, 5- oder 6-fach) nutzen. Zielfernrohre mit 7x56, 8x56 und 5-30x funktionieren nicht gut bzw. optimal mit diesem Nachtsichtgerät!

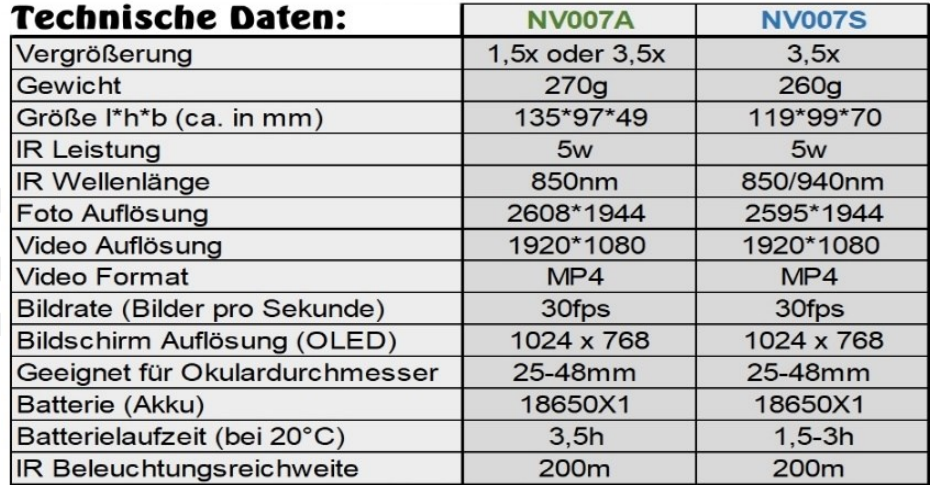

## Josef Kolb – Nachtsichttechnik Limesstr. 17 – 93342 Saal a. d. Donau Tel. 09441/296435 – info**@**aufgehtsfreun.de